## **GUJARAT TECHNOLOGICAL UNIVERSITY MCA– SEMESTER –IV EXAMINATION –SUMMER-2019**

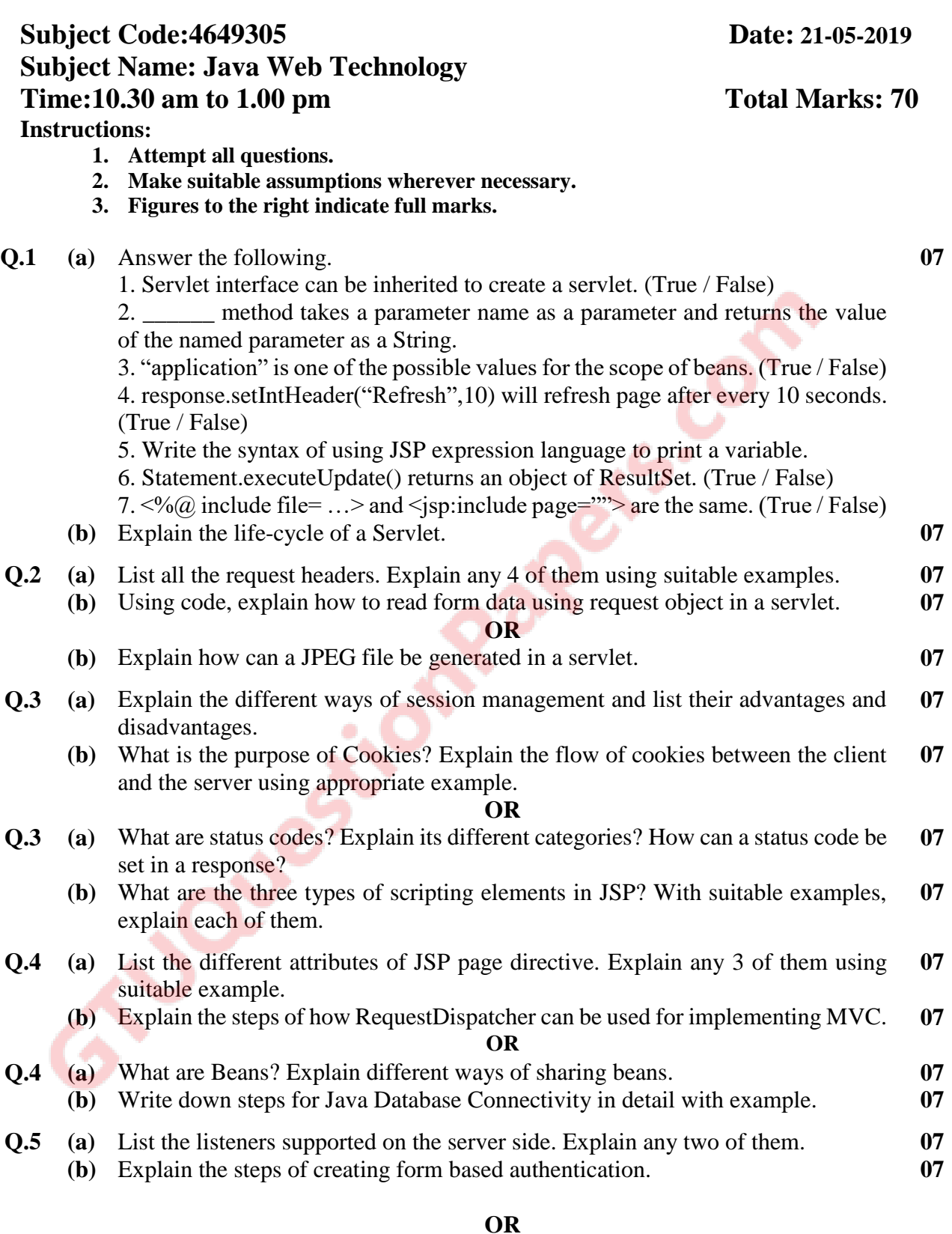

**Q.5 (a)** What are filters? Explain the steps of creating filters. **07 (b)** What is programmatic security? What are its advantages? List the steps for handling all security programmatically. **07**

**\*\*\*\*\*\*\*\*\*\*\*\*\***